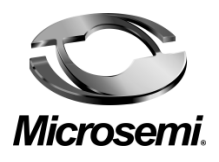

# **Microsemi Outdoor PoE Switch**

# **4 PoE Ports + 1 SFP Uplink Port**

# **Microsemi PDS-104GO**

**Hardware Specification and Installation Guide**

## **Technical Support**

If you encounter problems when installing or using this product, please consult the Microsemi website at: [www.microsemi.com/products/poe-systems/poe-systems.](http://www.microsemi.com/products/poe-systems/poe-systems)

 For technical support, call: +972-9-775-5123 In the USA: 1-877-480-2323 Email: [PoEsupport@microsemi.com](mailto:PoEsupport@microsemi.com)

## **Disclaimer**

The information contained in the document is PROPRIETARY AND CONFIDENTIAL information of Microsemi and cannot be copied, published, uploaded, posted, transmitted, distributed or disclosed or used without the express duly signed written consent of Microsemi If the recipient of this document has entered into a disclosure agreement with Microsemi, then the terms of such Agreement will also apply . This document and the information contained herein may not be modified, by any person other than authorized personnel of Microsemi. No license under any patent, copyright, trade secret or other intellectual property right is granted to or conferred upon you by disclosure or delivery of the information, either expressly, by implication, inducement, estoppels or otherwise. Any license under such intellectual property rights must be approved by Microsemi in writing signed by an officer of Microsemi.

Microsemi reserves the right to change the configuration, functionality and performance of its products at any time without any notice. This product has been subject to limited testing and should not be used in conjunction with life-support or other mission-critical equipment or applications. Microsemi assumes no liability whatsoever, and Microsemi disclaims any express or implied warranty, relating to sale and/or use of Microsemi products including liability or warranties relating to fitness for a particular purpose, merchantability, or infringement of any patent, copyright or other intellectual property right. The product is subject to other terms and conditions which can be located on the web at *[http://www.microsemi.com/company/terms-and](http://www.microsemi.com/company/terms-and-conditions)[conditions.](http://www.microsemi.com/company/terms-and-conditions)*

 2016 Microsemi Corp. Microsemi name and logo are registered trademarks of Microsemi Corp. 802.3at is a trademark of IEEE

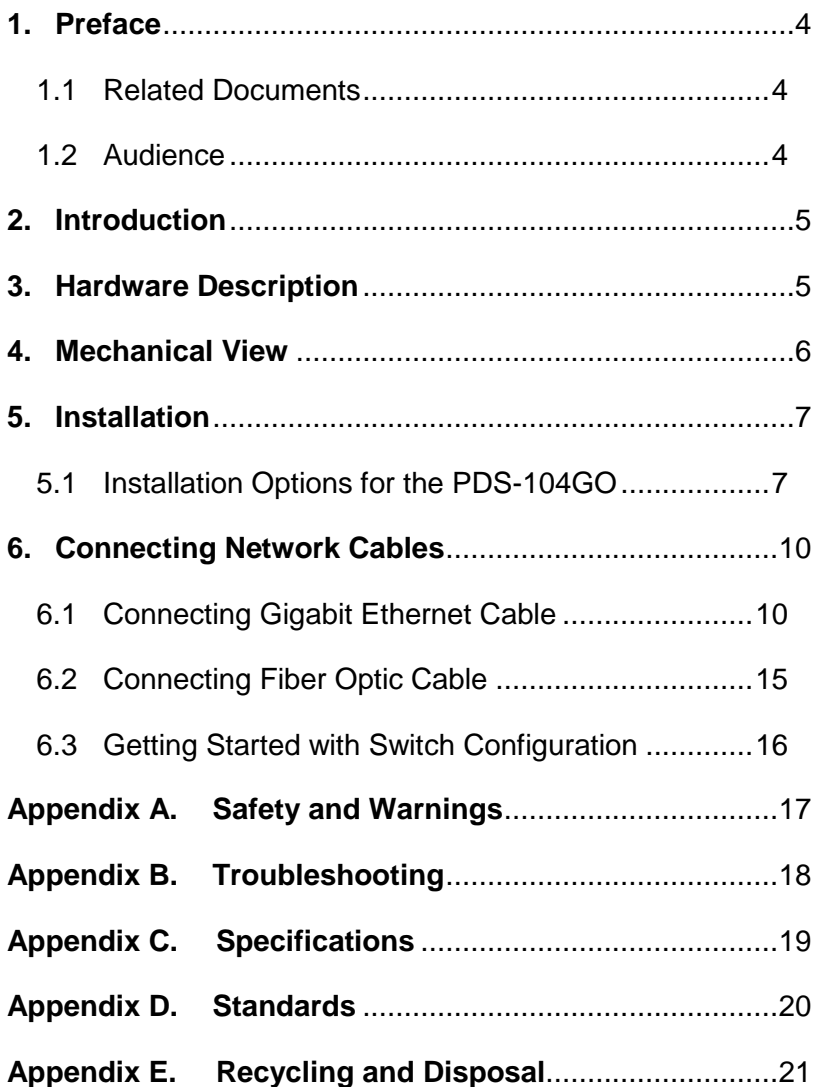

# <span id="page-3-0"></span>**1. Preface**

This section describes the audience and organization of this document.

### <span id="page-3-1"></span>**1.1 Related Documents**

For additional information, refer to the following documents:

Microsemi PDS-104 Software (NMS) Guide

### <span id="page-3-2"></span>**1.2 Audience**

This guide is designed for personnel who install and maintain the switch. These persons should be familiar with electronic circuitry and wiring practices and be experienced electronic or electromechanical technicians.

# <span id="page-4-0"></span>**2. Introduction**

The Microsemi Switch 104GO/AC/M (PDS-104GO) is a 4 + 1 ports outdoor PoE Switch. It can provide power and data connectivity for four powered devices and connect them to the network via its data uplink port. The PDS-104GO/AC/M can be remotely managed via web or via SNMP allowing monitoring and control of the device and its ports. The PDS-104GO/AC/M supports 10/100/1000Mbps data rates and it is powered via wide-range AC input (100-240VAC). The PDS-104GO is IP66 rated and has an extended temperature range so it can be installed in an outdoor environment. In a typical installation the PDS-104GO will provide power to four outdoor devices such as WLAN AP, WLAN Mesh, IP Camera, etc.

# <span id="page-4-1"></span>**3. Hardware Description**

The PDS-104 Switch provides fixed port configurations. This Switch provides one GE optical port for uplink and up to four GE copper PoE ports for downstream connectivity.

The PDS-104 switch can be either wall or pole mounted.

The PDS-104 switch provides the following hardware features:

- One optical GE ports
- Four copper PoE 10/100/1000BASE-T ports
- Two 60W PoE copper Ports
- Two 30W PoE copper Ports
- Management Ethernet port (Any of the ports can be used as Management)
- Fan-less passively-cooled design
- AC input
- IP-66 enclosure
- Four Copper cable glands
- One Fiber cable gland + cable gland extender
- Five ports cable gland caps
- Mechanical mounting KIT option to enable pole mounting (Optional, sold separately)

# <span id="page-5-0"></span>**4. Mechanical View**

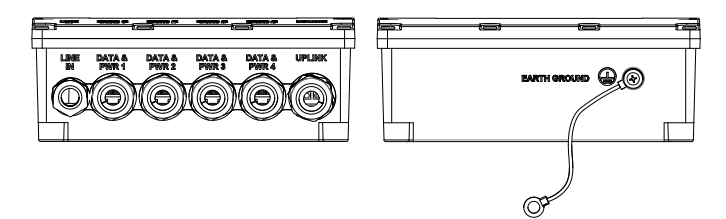

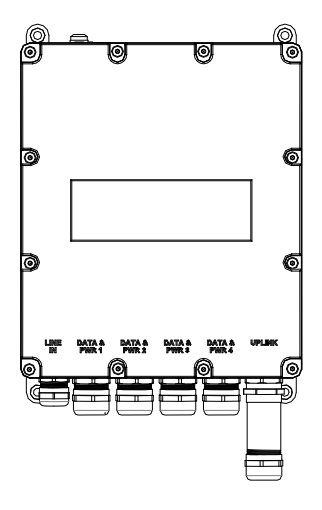

# <span id="page-6-0"></span>**5. Installation**

**Note** Before mounting the PDS-104GO to a fixed location:

- To insure weather-proof connection and in order to meet IEC60529 level IP66, PDS-104GO AC power plug needs to be connected to a weather-proof AC power source box.
- There is no "On-Off" switch; simply plug the PDS-104GO into an AC main power source.
- PDS-104GO AC power lines shall be connected to the socket-outlet that shall be installed near the equipment and shall be easily accessible.

**Warning** Earth ground screw must be connected to Earth ground in all types of installations

## <span id="page-6-1"></span>**5.1 Installation Options for the PDS-104GO**

The following two sections describe installation options.

#### **5.1.1 Wall Installation**

PDS-104GO unit can be mounted on a wall/bench (all kind of flat surfaces: wood, brick, concrete etc.) using the mounting holes.

Fasten the PDS-104GO using four screws, see [Figure 5-1.](#page-7-0)

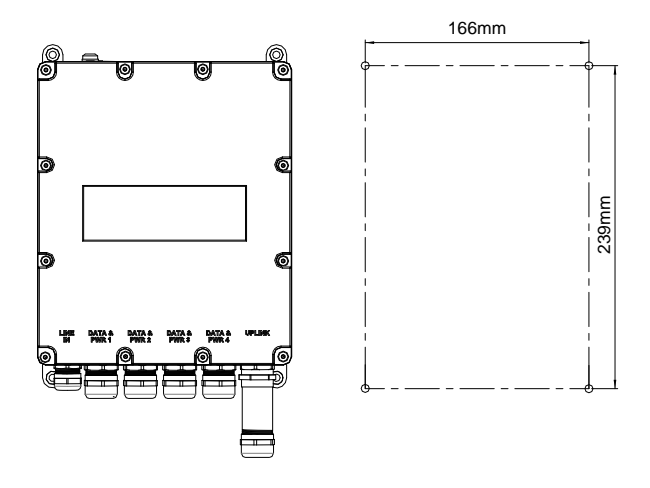

<span id="page-7-0"></span>**FIGURE 5-1: WALL MOUNTING**

# **5.1.2 Poll Installation**

By using optional mount kit (sold separately).

Pole installation using optional mount kit (sold separately)

**Step 1**

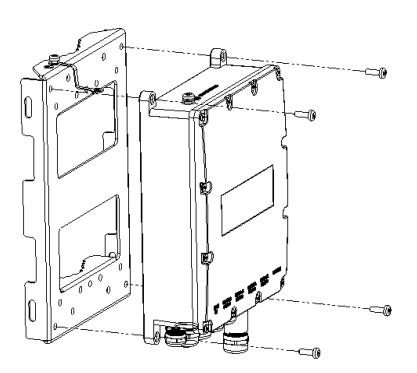

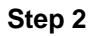

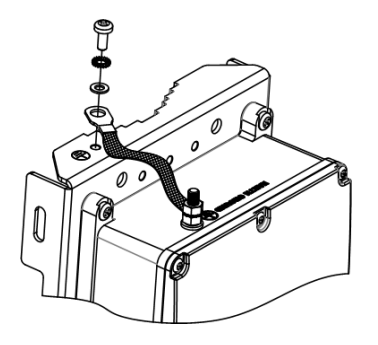

*Caution!* Mounting bracket must be connected to earth ground!

**Step 3** For pole diameter of 1"  $(25.4 \text{mm}) < \emptyset < 3$ "  $(76.2 \text{mm})$ 

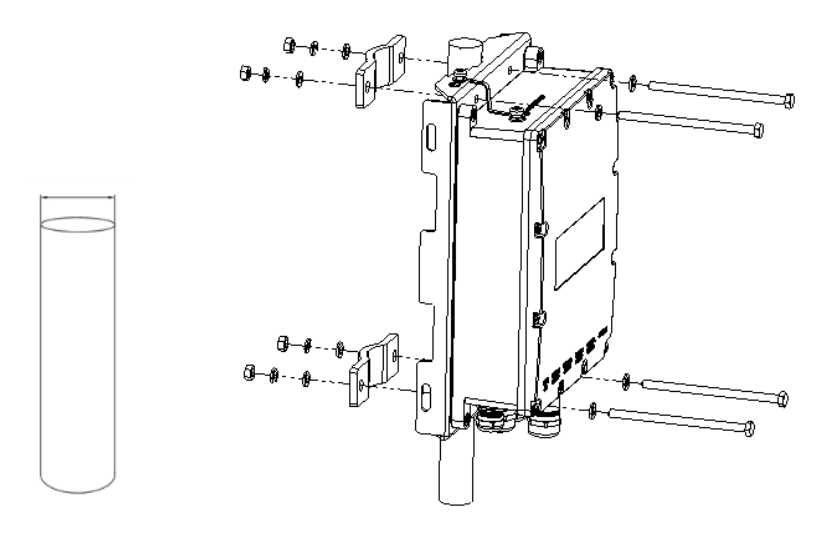

**Step 4** For pole diameter of 3" (76.2mm)  $< \varnothing < 8$ " (203.2mm)

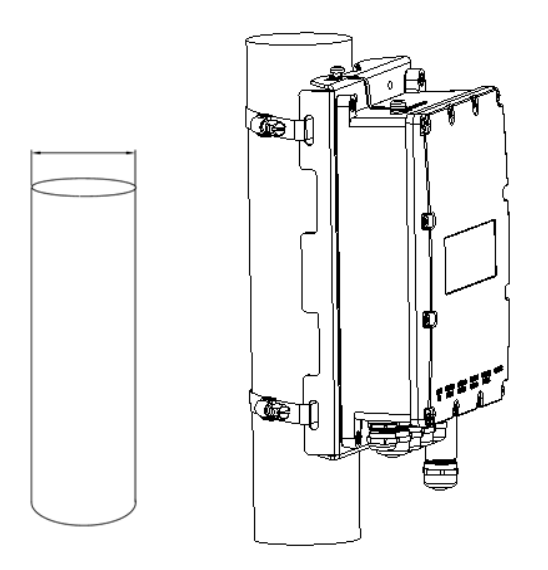

# <span id="page-9-0"></span>**6. Connecting Network Cables**

This section describes how to connect the following PDS-104GO interfaces:

# <span id="page-9-1"></span>**6.1 Connecting Gigabit Ethernet Cable**

**Note** The PDS-104 **is not** shipped with Ethernet cable and RJ45 male connectors.

**Step 1** Unlock the metal gland from the PDS-104GO unit by turning counterclockwise. Keep the dust cap for future use.

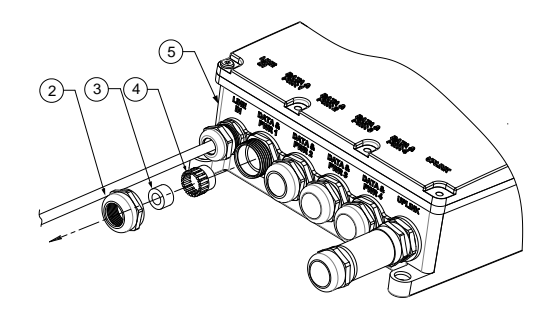

- *Note* Five waterproof cable glands sets covers are supplied with the PDS-104GO
- **Step 2** Insert the metal gland, rubber seal and pressure fingers to the Ethernet cable, in this order

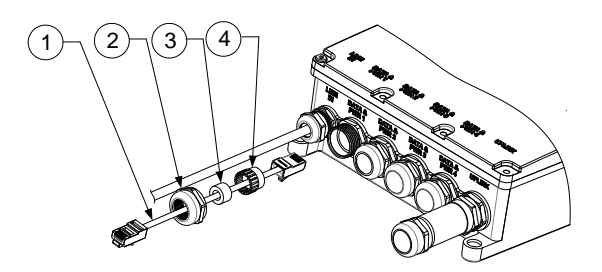

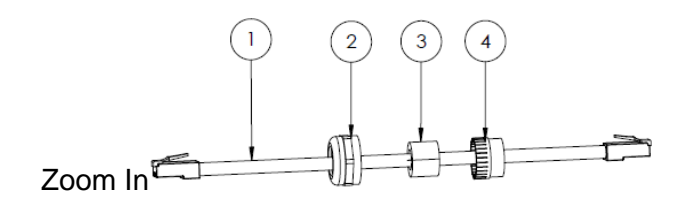

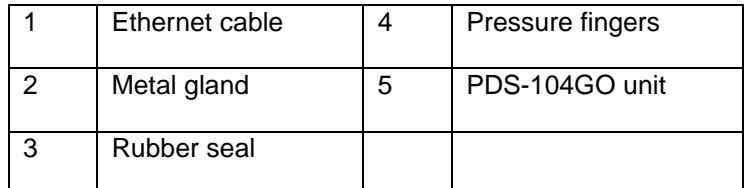

*Note* Make sure using the correct order and direction.

See **Step 3** picture*.*

**Step 3** Insert the rubber seal into the pressure fingers

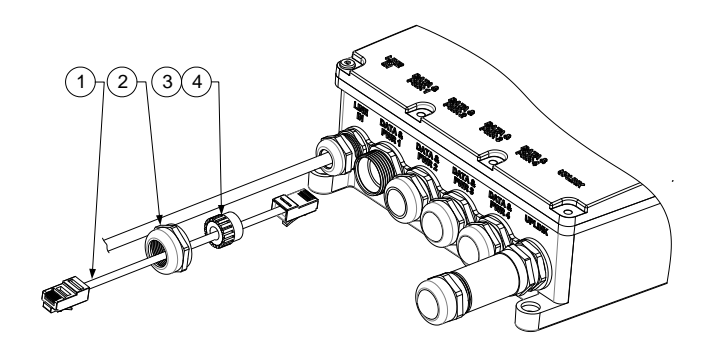

**Step 4** Connect the RJ45 connector into the RJ45 socket until the snaps are in place.

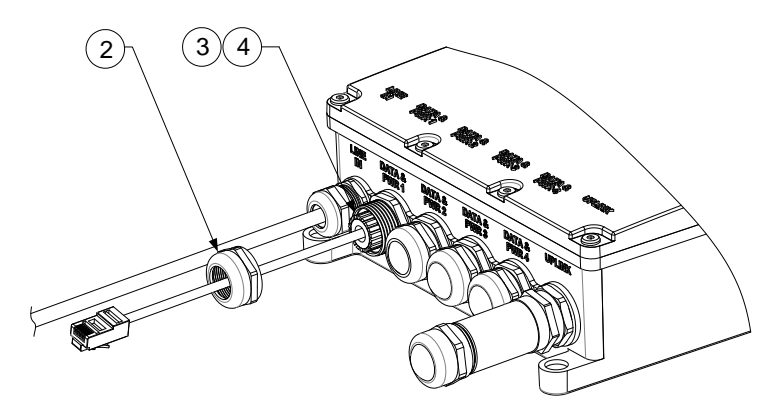

- **Step 5** Connect the RJ45 connector into the RJ45 socket until the snaps are in place.
- **Step 6** Turn clockwise the metal gland into the PDS-104GO. Use 7.5Nm torque.

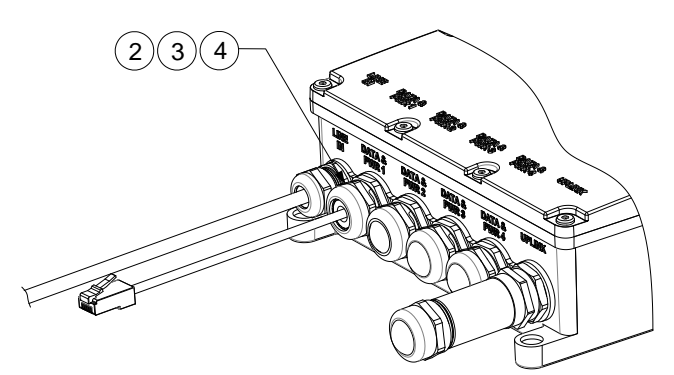

**Note** For easier installation, start port number 1 assembly (**Data & PWR 1**) first and keep the Uplink port to be connected last.

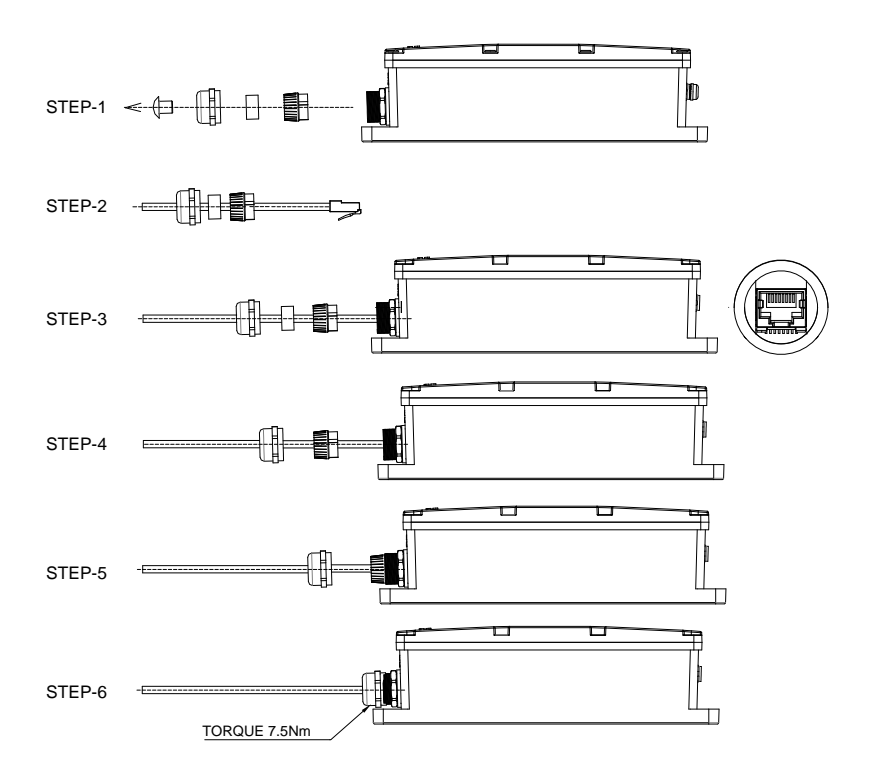

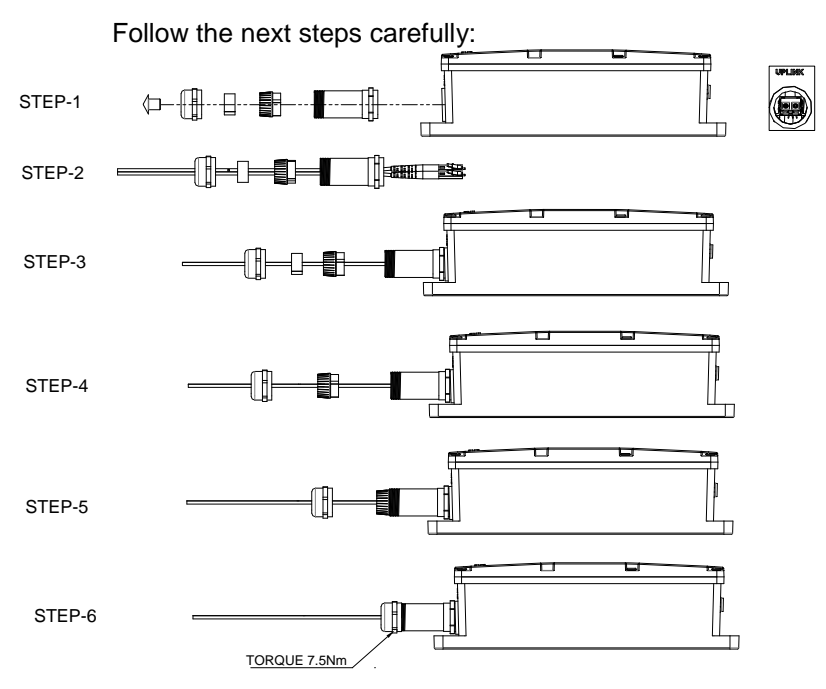

# <span id="page-14-0"></span>6.2 Connecting Fiber Optic Cable

- Connect "**Uplink**" jack (input) to the remote Ethernet network and "DATA PWR OUT" jack (output) to the terminal.
- Verify connection to main AC power.
- **Tip** For easier installation, start port number 1 assembly (**Data & PWR 1**) first and keep the Uplink port to be connected last.
- **Note** For non AF/AT compliant unit use a splitter; ensure splitter is connected close to the terminal and not on the Switch.
- **Note** This unit is designed for outdoor use.

**English**

## <span id="page-15-0"></span>**6.3 Getting Started with Switch Configuration**

Default IP Address: 192.168.0.50

#### <span id="page-16-0"></span>**Appendix A. Safety and Warnings**

The following chapter contains safety information and warnings.

### **Safety Information**

- Installation and removal of the PDS-104GO must be carried out by qualified personnel only.
- The PDS-104GO "DATA PWR OUT" ports are shielded RJ45 data sockets. They cannot be used as Plain Old Telephone Service (POTS) sockets. Only RJ45 data connectors can be connected to these sockets.
- Follow basic electricity safety measures whenever connecting the PDS-104GO to its power source.
- A voltage mismatch can cause equipment damage and may pose a fire hazard. If the voltage indicated on the label is different from the power outlet voltage, do not connect the PDS-104GO to this power outlet!
- All wiring and connections shall be in accordance with NFPA 70 (NEC)
- This product is not intended to become a permanent part of the building structure.
- Power supply cord must not be attached to the building surface or run through walls, ceilings, floors and similar openings in the building structure.
- Measures must be taken to prevent physical damage to the power supply cord, including proper routing.

## **WARNING**

- Do not use a cross-over cable between the PDS-104GO output port and load device
- Take extra care when connecting the AC power, so that 'N', 'L' and 'Ground', are connected to the proper polarity.
- Ensure the AC power is within the allowed range.

#### <span id="page-17-0"></span>**Appendix B. Troubleshooting**

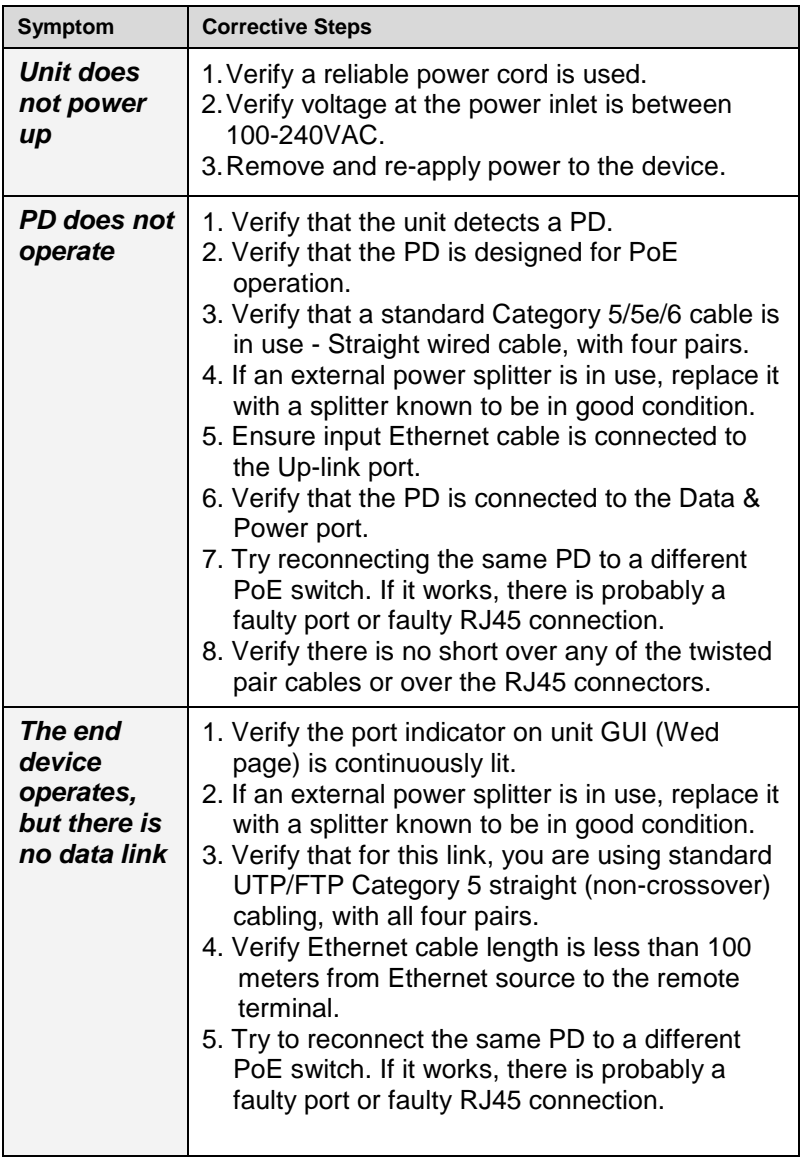

#### <span id="page-18-0"></span>**Appendix C. Specifications**

## Environmental Specifications

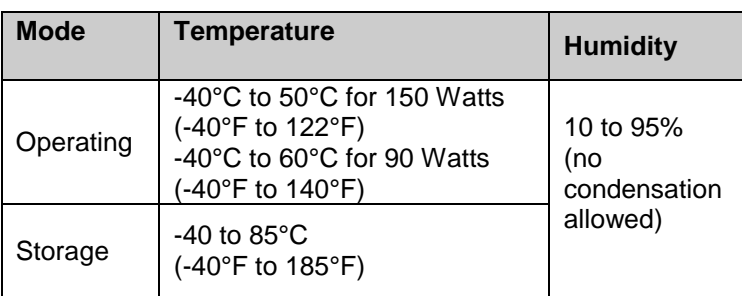

## Electrical Specifications

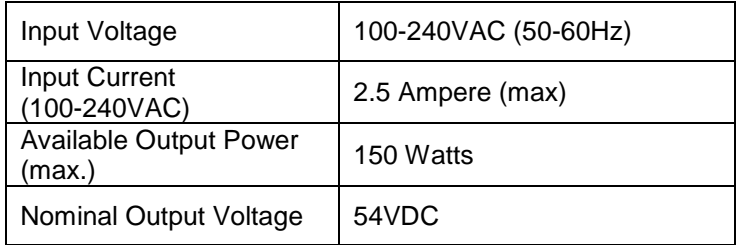

## Interface

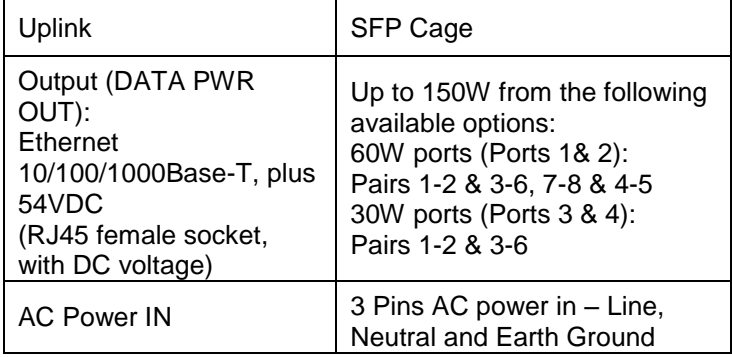

#### <span id="page-19-0"></span>**Appendix D. Standards**

PDS-104GO/AC/M EMC Compliance:

- $\bullet$  CE:
	- o EN55024, EN61000-4-5 Class 5 (6KV on AC in)
	- o EN55022 class B
- FCC Part 15 class B
- $\bullet$  VCCI

PDS-104GO/AC/M Safety Compliance:

- UL60950-1
- UL60950-22
- CB & GS Compliance

PDS-104GO/AC/M Lightning Protection:

 Designed to meet GR-1089-CORE lightning protection requirements

Other Standards and Approvals:

- IEEE 802.3at & IEEE 802.3af (PoE) standards
- RoHS Compliant
- WEEE Compliant
- REACH Compliant
- Dust & Water Intrusion
	- o IEC60529, level IP66
	- o NEMA 250, level 4x

#### <span id="page-20-0"></span>**Appendix E. Recycling and Disposal**

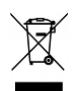

#### **Recycling and Disposal**

Disposal instructions for old products. The WEEE (Waste Electrical and Electronic Equipment) national environmental initiatives have been put in place to ensure that products are recycled using best available treatment, recovery and recycling techniques to ensure human health and high environmental protection. Your product is designed and manufactured with high quality materials and components, which can be recycled and reused. Do not dispose of your old product in your general Household waste bin. Inform yourself about the local separate collection system for electrical and electronic products marked by this symbol:

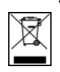

Use one of the following disposal options:

- Dispose of the complete product (including its cables, plugs and accessories) in the designated WEEE collection facilities.
- If you purchase a replacement product, hand your complete old product back to the retailer. He should accept it as required by the national WEEE legislation.

#### **Ordering information:**

Product Name: Microsemi Outdoor PoE Switch Part Number: PDS-104GO/AC/M Description: 4 PoE Ports + 1 SFP Uplink Port

Mount Kit (Sold separately) Product Name: Outdoor Mount Kit Part Number: PD-OUT/MBK/S

Document Part Number: 06-6620-170

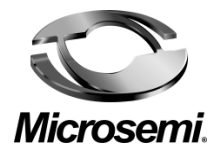

# **Microsemi PoE Switch für den Außenbereich**

**4 PoE Ports + 1 SFP Datenübermittlungs-Port**

# **Microsemi PDS-104GO**

**Hardwarespezifikationen und Installationsanleitung** 

#### Technischer Kundendienst

Sollten Sie während der Installierung oder Benutzung dieses Produkts Probleme haben, konsultieren Sie bitte die Website von Microsemi unter:

[www.microsemi.com/products/poe-systems/poe-systems.](http://www.microsemi.com/products/poe-systems/poe-systems)

 Den technischen Kundendienst können Sie unter der Nummer +972-9-775-5123 erreichen. In den Vereinigten Staaten von Amerika: 1-877-480-2323 E-mail: [PoEsupport@microsemi.com](mailto:PoEsupport@microsemi.com)

## **Haftungsausschluss**

Die in diesem Dokument enthaltenen Informationen sind GESCHÜTZTE UND VERTRAULICHE Informationen von Microsemi und dürfen ohne die ausdrückliche, ordnungsgemäß unterzeichnete schriftliche Zustimmung von Microsemi nicht kopiert, veröffentlicht, hochgeladen, postiert, weitergeleitet, verteilt, offengelegt oder benutzt werden. Wenn der Empfänger dieses Dokuments eine Geheimhaltungsvereinbarung mit Microsemi unterzeichnet hat, dann gelten die Bedingungen einer solchen Vereinbarung ebenfalls. Dieses Dokument und die darin enthaltenen Informationen dürfen nur von autorisierten Microsemi Angestellten geändert werden. Die Offenlegung oder Bereitstellung von Informationen gewährt oder überträgt Ihnen keinerlei Lizenz im Rahmen von Patentansprüchen, Urheberrechten, Rechten an Geschäftsgeheimnissen oder sonstigen geistigen Eigentumsrechten, weder ausdrücklich noch stillschweigend, auf Veranlassung, durch Rechtsverwirkung oder auf andere Weise. Jede Lizenz unter solchen geistigen Eigentumsrechten muss von einem leitenden Microsemi Angestellten schriftlich genehmigt und unterzeichnet werden.

Microsemi behält sich das Recht vor, die Konfiguration, Funktionalität und Leistung ihrer Produkte jederzeit ohne vorherige Ankündigung ändern zu können. Dieses Produkt ist eingeschränkten Tests unterzogen worden und sollte nicht zusammen mit lebenserhaltenden oder anderen unternehmenskritischen Geräten und Anwendungen eingesetzt werden. Microsemi übernimmt keinerlei Haftung und schließt jede ausdrückliche oder implizierte Gewährleistung im Bezug auf den Verkauf und/oder die Benutzung von Microsemi-Produkten aus, einschießlich Haftung oder Gewährleistungen hinsichtlich der Eignung für einen bestimmten Zweck, Marktgängigkeit oder die Verletzung eines Patents, Urheberrechts oder eines anderen geistigen Eigentumsrechts. Das Produkt unterliegt anderen Geschäftsbedingungen, die im Internet unter: *<http://www.microsemi.com/legal/tnc.asp>* eingesehen werden können.

#### 2016 Microsemi Corp.

Der Name und das Logo von Microsemi sind eingetragene Warenzeichen der Firma Microsemi Corp. 802.3at ist ein Warenzeichen von IEEE

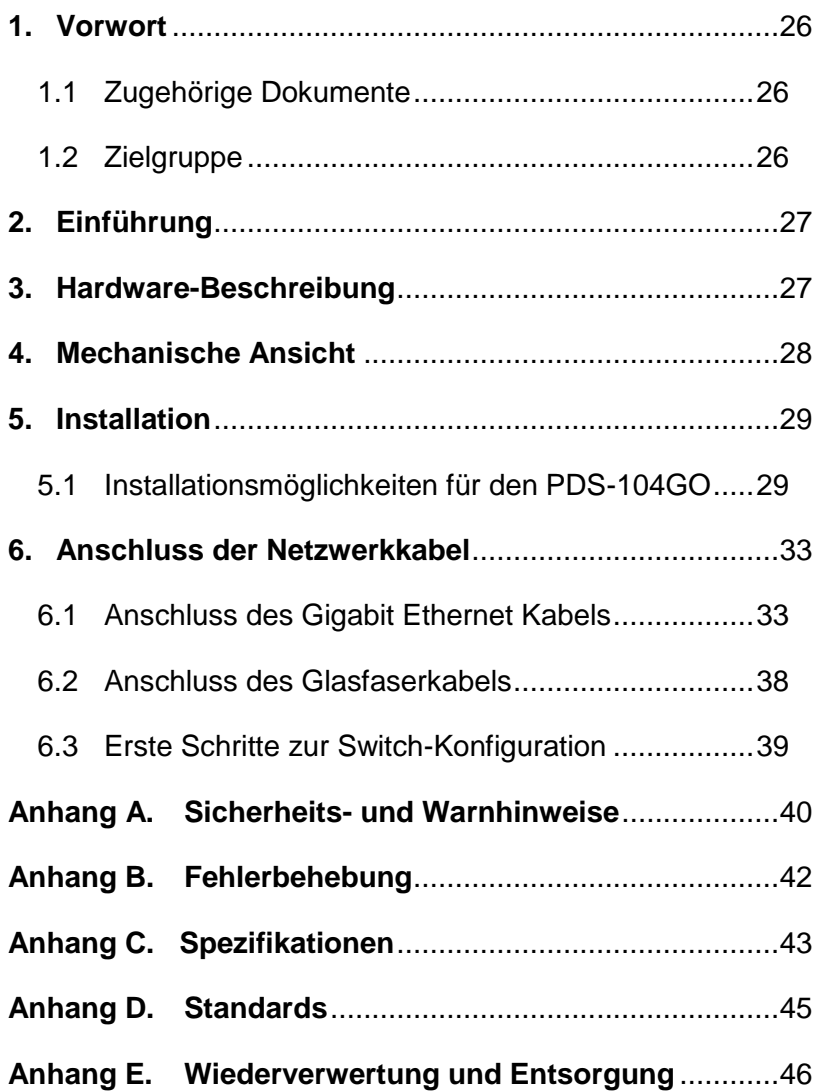

# <span id="page-25-0"></span>**1. Vorwort**

Dieser Abschnitt beschreibt die Zielgruppe und den Aufbau dieses Dokuments.

# <span id="page-25-1"></span>**1.1 Zugehörige Dokumente**

Weitere Informationen finden Sie in folgenden Dokumenten:

Microsemi PDS-104 Software (NMS) Anleitung

## <span id="page-25-2"></span>**1.2 Zielgruppe**

Diese Anleitung richtet sich an den Personenkreis, der für die Installation und Wartung des Routers verantwortlich ist. Bei diesen Personen sollte es sich um erfahrene Elektroniker oder Elektromechanik-Techniker handeln, die mit der Elektronik und den Verdrahtungstechniken vertraut sind.

**Deutsch**

# <span id="page-26-0"></span>**2. Einführung**

Bei dem Microsemi Switch 104GO/AC/M (PDS-104GO) handelt es sich um einen PoE Switch mit 4 + 1 Anschlüssen für den Außenbereich. Er kann vier elektrisch betriebene Geräte mit Strom versorgen, ihnen eine Datenverbindung bieten und sie mit Hilfe seiner Datenübermittlungsschnittstelle mit dem Netzwerk verbinden. Der PDS-104GO/AC/M kann über das Internet oder SNMP fernverwaltet werden, einschließlich der Überwachung und Steuerung des Geräts und seiner aadvs-Schnittstellen. Der PDS-104GO/AC/M unterstützt 10/100/1000Mbps Datenübertragungsraten und wird über einen Weitbereich-AC-Eingang (100 – 240 VAC) mit Strom versorgt. Der PDS-104GO ist IP66 zertifiziert und besitzt einen erweiterten Temperaturbereich, so dass er im Freien installiert werden kann.

In einer typischen Installation versorgt der PDS-104GO vier Außengeräte wie WLAN AP, WLAN Mesh, Netzwerkkamera usw. mit Strom.

# <span id="page-26-1"></span>**3. Hardware-Beschreibung**

Der PDS-104 Switch bietet festgelegte Schnittstellen-Konfigurationsmöglichkeiten. Dieser Switch bietet eine optische GE-Schnittstelle zur Datenübermittlung und bis zu vier GE PoE-Kupferschnittstellen für eine nachgeschaltete Konnektivität.

Der PDS-104 Switch kann entweder an der Wand oder einem Mast befestigt werden.

Der PDS-104 Switch bietet folgende Hardware-Funktionen:

- Eine optische GE-Schnittstelle
- Vier PoE 10/100/1000BASE-T Kupferschnittstellen
- Zwei 60W PoE Kupferschnittstellen
- Zwei 30W PoE Kupferschnittstellen
- Ethernet-Verwaltungsanschluss (jeder der Anschlüsse kann als Verwaltungsanschluss benutzt werden)
- Lüfterloses, passiv-gekühltes Design
- AC-Eingang
- IP-66 Gehäuse
- Vier Kupferkabelverschraubungen
- Eine Glasfaserkabelverschraubung + Kabelverschraubungs-Extender
- Fünf Kabelverschraubungskappen
- Mechanische Montagesatz-Option für die Mastmontage (optional, wird getrennt verkauft)

# <span id="page-27-0"></span>**4. Mechanische Ansicht**

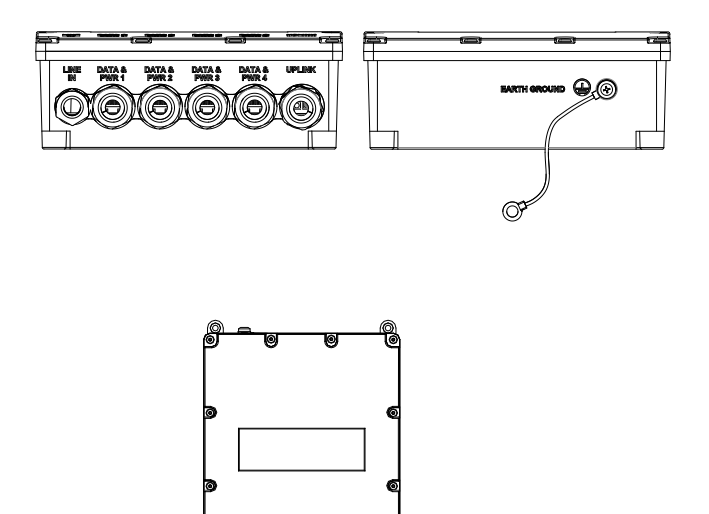

# <span id="page-28-0"></span>**5. Installation**

**Hinweis**: Bevor Sie den PDS-104GO ortsfest montieren:

- Der Netzstecker des PDS-104GO muss an eine wetterfeste Wechselstrombox angeschlossen werden, um die wetterfeste Verbindung sicherzustellen und den Anforderungen des IEC60529 Niveau IP66 zu entsprechen.
- Der PDS-104GO besitzt keinen "An-Aus" Schalter. Sie müssen ihn einfach mit einer Wechselstrom-Stromquelle verbinden.
- Die AC-Stromleitungen des PDS-104GO AC müssen an die Steckdose angeschlossen werden, die sich in der Nähe des Geräts befindet und leicht zugänglich ist.

**Warnung** Die Erdungsschraube muss in allen Installationsarten an die Erdungsmasse angeschlossen werden.

#### <span id="page-28-1"></span>**5.1 Installationsmöglichkeiten für den PDS-104GO**

Die folgenden zwei Abschnitte beschreiben die Installationsmöglichkeiten.

#### **5.1.1 Wandmontage**

Die PDS-104GO Einheit kann mit Hilfe der Montagelöcher an einer Wand / einer Arbeitsfläche (alle Arten von flachen Oberflächen: Holz, Mauerstein, Beton usw.) befestigt werden.

Befestigen Sie den PDS-104GO mit Hilfe der vier Schrauben, siehe Abbildung 5-1.

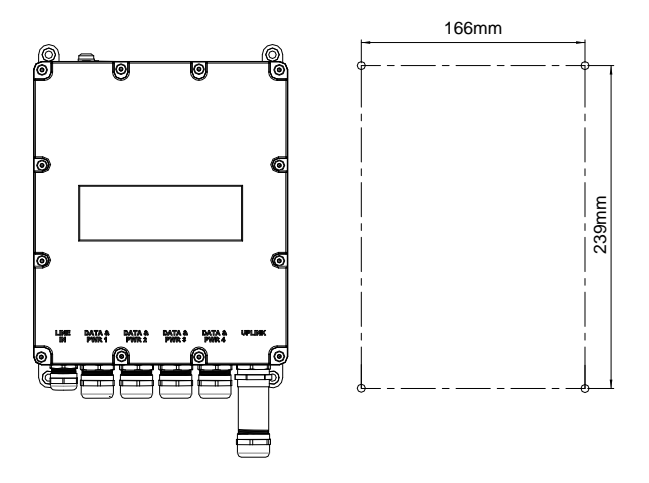

**ABBILDUNG 5-1: WANDMONTAGE**

## **5.1.2 Mastmontage**

Mit Hilfe des optionalen Montagesatzes (wird getrennt verkauft).

Mastmontage mit Hilfe des optionalen Montagesatzes (wird getrennt vekauft)

**Schritt 1**

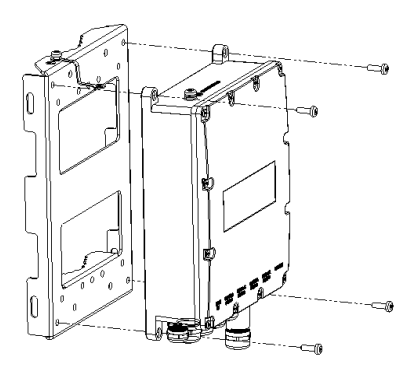

#### **Schritt 2**

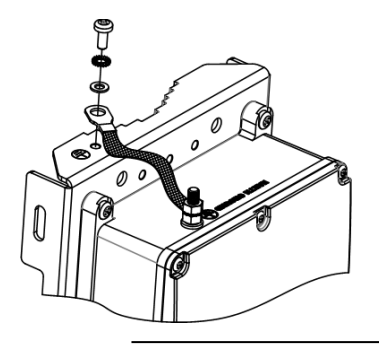

*Vorsicht* Die Montageklammer muss geerdet werden!

**Schritt 3** Für Mastdurchmesser von 25,4 mm < ø < 76,2 mm

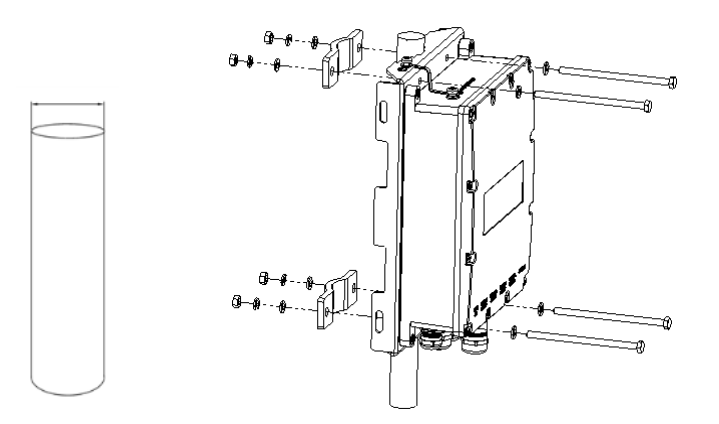

**Schritt 4** Für Mastdurchmesser von 76,2 mm < ø < 203,2 mm

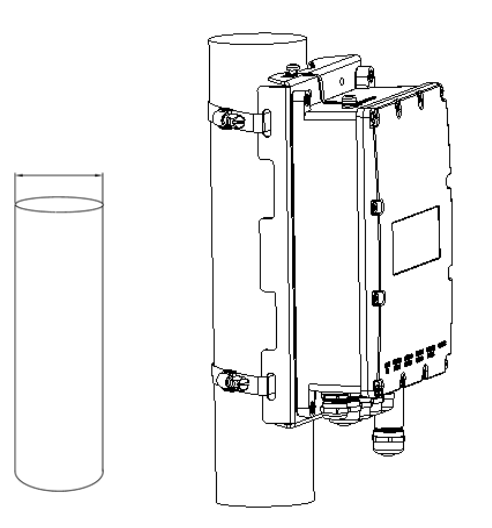

# <span id="page-32-0"></span>**6. Anschluss der Netzwerkkabel**

Dieser Abschnitt beschreibt, wie die folgenden PDS-104GO Schnittstellen angeschlossen werden:

# <span id="page-32-1"></span>**6.1 Anschluss des Gigabit Ethernet Kabels**

**Hinweis** Der PDS-104 wird nicht mit Ethernet-Kabel und RJ45- Steckergeliefert.

**Schritt 1** Entfernen Sie die Metallverschraubung von der PDS-104GO Einheit, indem Sie sie gegen den Uhrzeigersinn drehen. Heben Sie die Staubkappe für den späteren Einsatz auf.

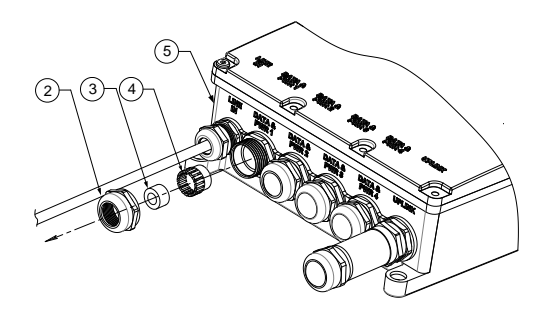

*Hinweis* Der PDS-104GO wird mit fünf wasserdichten Kabelverschraubungsset-Abdeckungen geliefert.

**Schritt 2** Schieben Sie Metallverschraubung, Gummidichtung und Druckfinger in dieser Reihenfolge auf das Ethernetkabel.

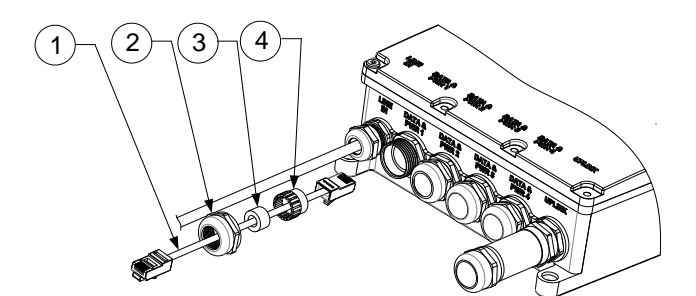

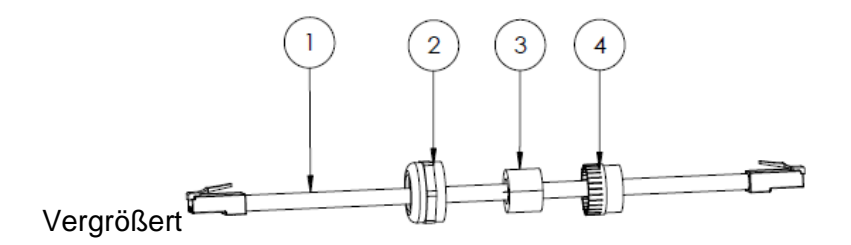

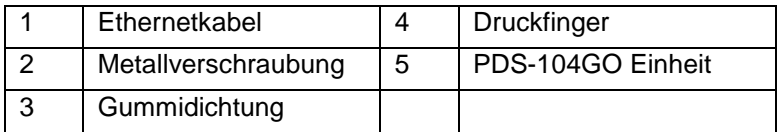

*Hinweis* Achten Sie auf die richtige Reihenfolge und Richtung. Siehe **Schritt 3***.*

**Schritt 3** Schieben Sie die Gummidichtung in die Druckfinger

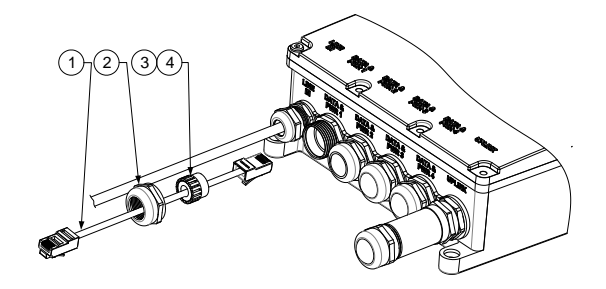

**Schritt 4** Schieben Sie den RJ45-Stecker in die RJ45- Buchse, bis die Druckknöpfe richtig sitzen.

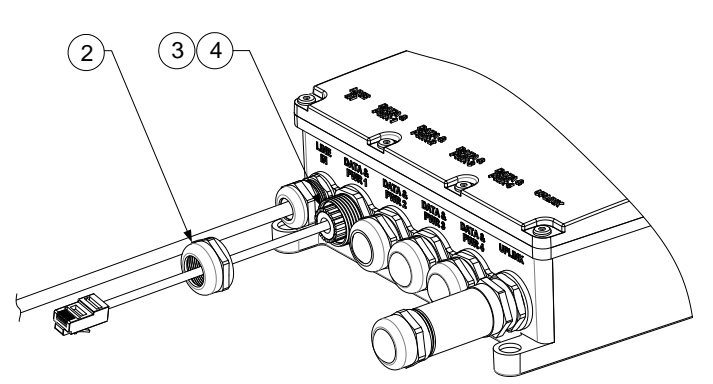

**Schritt 5** Schieben Sie den RJ45-Steckverbinder in die RJ45- Buchse, bis die Druckknöpfe richtig sitzen.

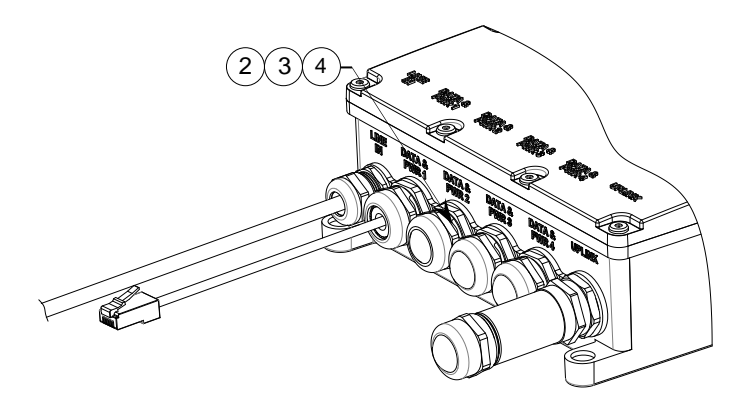

**Schritt 6** Drehen Sie die Metallverschraubung im Uhrzeigersinn mit einem Drehmoment von 7,6 Nm in den PDS-104GO.

**Hinweis** Beginnen Sie zuerst mit der Montage des Anschlusses Nr. 1 (**Daten & STROM 1**) und heben den Datenübermittlungsanschluss bis zum Schluss auf.

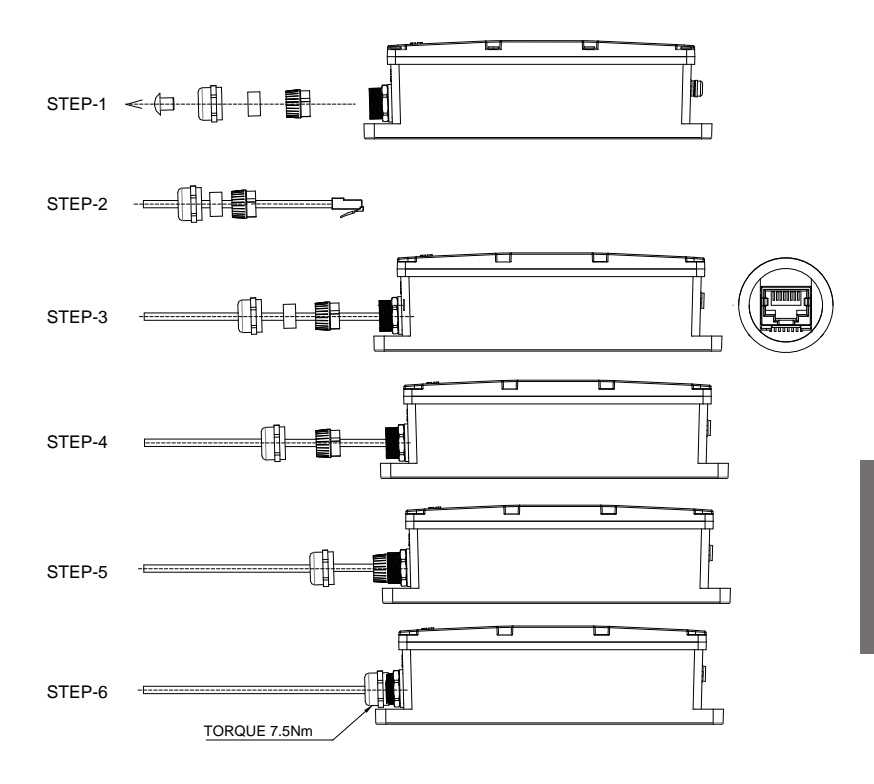

**Deutsch**

# <span id="page-37-0"></span>6.2 **Anschluss des Glasfaserkabels**

Befolgen Sie die folgenden Schritte sorgfältig:

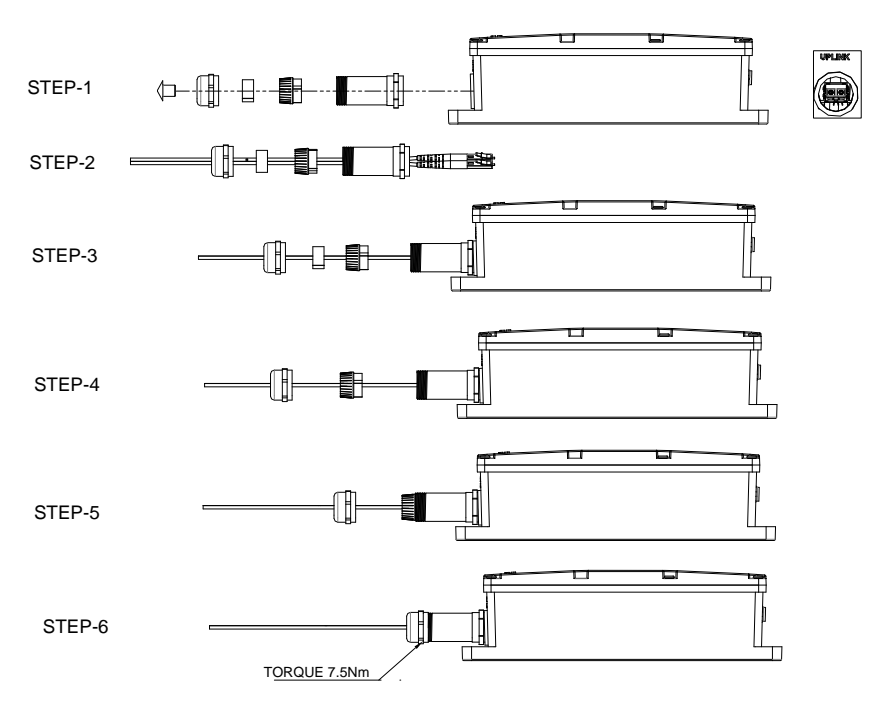

- Verbinden Sie die "**Datenübermittlungs-**" Buchse (Input) mit dem entfernten Ethernetnetzwerk und die "DATEN- UND STROMABGABE-" Buchse (Output) mit dem Endgerät.
- Überprüfen Sie den Anschluss an die Hauptstromversorgung.
- **Tipp** Um die Installation zu erleichtern, beginnen Sie zuerst mit der Montage des Anschlusses Nr. 1 (**Daten & STROM 1**) und heben den Datenübermittlungsanschluss bis zum Schluss auf.

**Hinweis** Benutzen Sie einen Splitter für nicht AF/AT konforme Einheiten – vergewissern Sie sich, dass der Splitter in der Nähe des Endgeräts und nicht in der Nähe des Switchs angeschlossen wird.

**Hinweis** Diese Einheit ist für den Einsatz im Freien geeignet.

## <span id="page-38-0"></span>**6.3 Erste Schritte zur Switch-Konfiguration**

<span id="page-38-1"></span>Standard IP Adresse: 192.168.0.50

#### **Anhang A. Sicherheits- und Warnhinweise**

Der folgende Abschnitt enthält Sicherheitsinformationen und Warnhinweise.

#### **Sicherheitsinformationen**

- Der PDS-104GO darf nur von qualifiziertem Personal installiert und wieder entfernt werden.
- Bei den "DATEN- & STROMABGABE-" Anschlüsse PDS-104GO handelt es sich um geschützte RJ45 – Datenbuchsen. Sie können nicht wie einfache POTS (Plain Old Telephone Service – analoger Telefondienst) – Steckdosen benutzt werden. Nur RJ45 – Datenstecker dürfen an diese Steckdosen angeschlossen werden.
- Beachten Sie die grundlegenen Sicherheitsmaßnahmen für Elektrizität, wenn sie den PDS-104GO an seine Stromquelle anschließen.
- Eine Nichtübereinstimmung der Spannung kann die Geräte beschädigen und eine Feuergefahr darstellen. Wenn die auf dem Aufkleber angezeigte Spannung von der Spannung abweicht, die an der Steckdose anliegt, schließen Sie den PDS-104GO nicht an diese Steckdose an!
- Alle Verdrahtungen und Anschlüsse müssen in Übereinstimmung mit NFPA 70 (NEC) ausgeführt werden.
- Dieses Produkt ist nicht dazu bestimmt, ein fester Bestandteil der Gebäudestruktur zu werden.
- Das Stromkabel darf nicht an der Gebäudehülle befestigt werden oder durch Wände, Decken, Böden oder ähnliche Öffnungen in der Gebäudestruktur geführt werden.
- Maßnahmen müssen getroffen werden, um das Netzkabel gegen physische Beschädigungen zu schützen, einschließlich der ordnungsgemäßen Verlegung.

#### **WARNUNG**

- Benutzen Sie kein gekreuztes Kabel zwischen dem Ausgangs-Anschluss des PDS-104GO und dem mit Strom zu versorgenden Gerät.
- Achten Sie besonders darauf, dass "N", "L" und "Erdung" an die richtige Polarität angeschlossen werden, wenn Sie die Netzspannung anschließen.

 Vergewissern Sie sich, dass sich die Netzspannung innerhalb des zulässigen Bereichs befindet.

#### <span id="page-41-0"></span>**Anhang B. Fehlerbehebung**

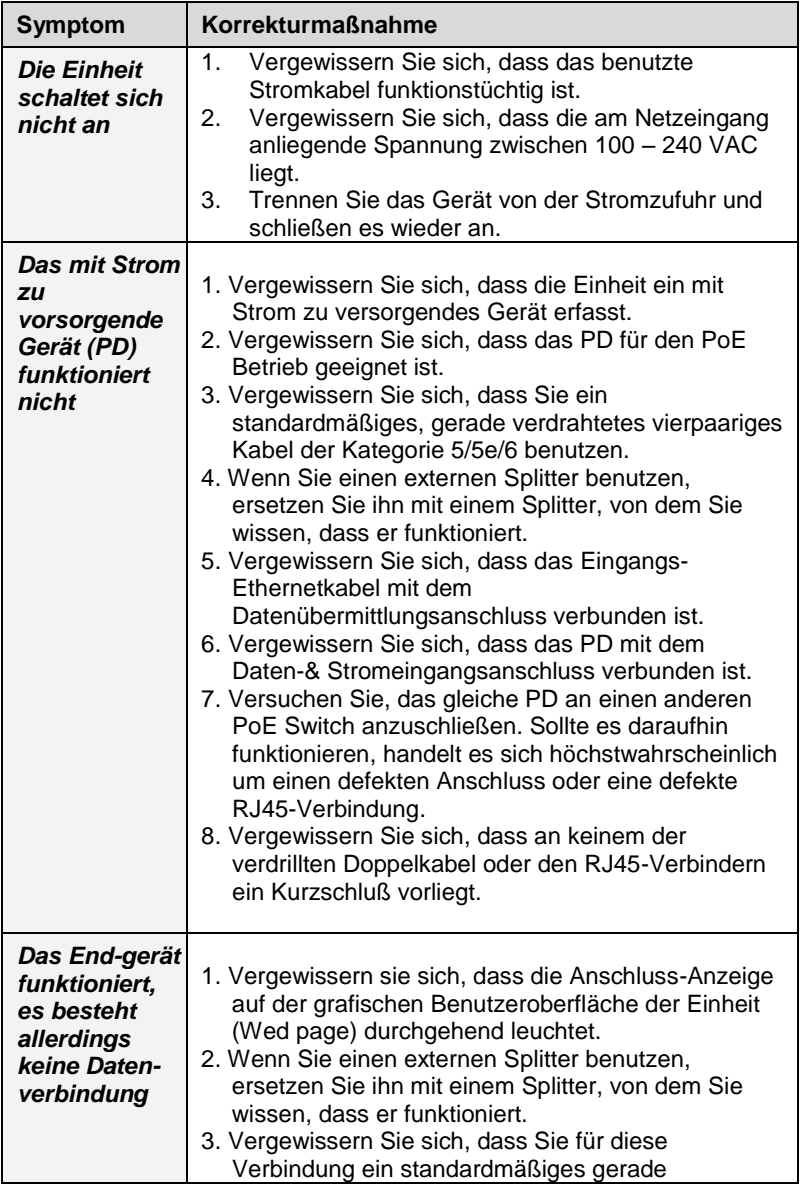

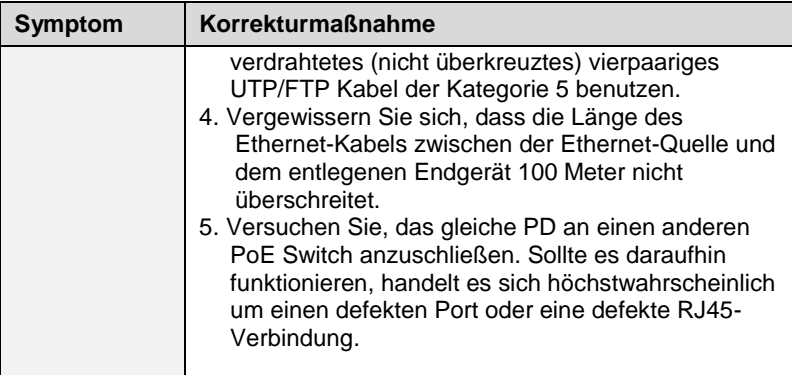

#### <span id="page-42-0"></span>**Anhang C. Spezifikationen**

#### Umweltbezogene Spezifikationen

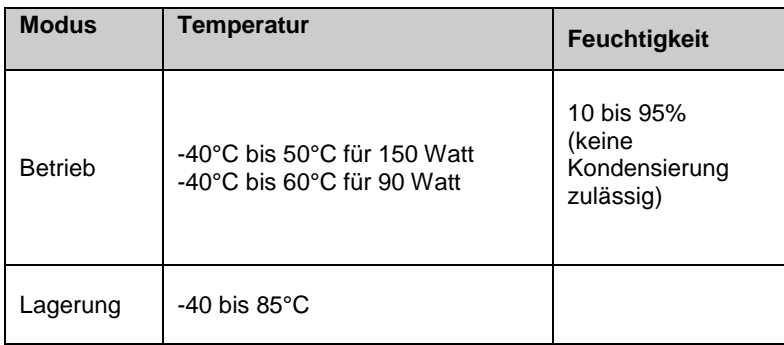

## Elektrische Spezifikationen

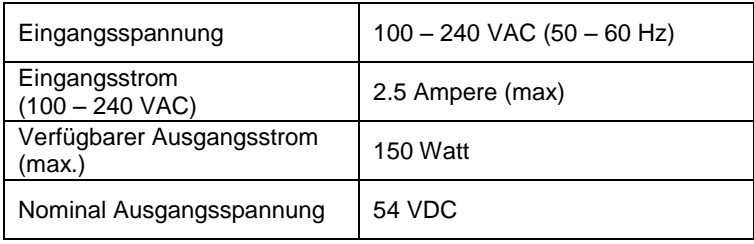

## **Schnittstelle**

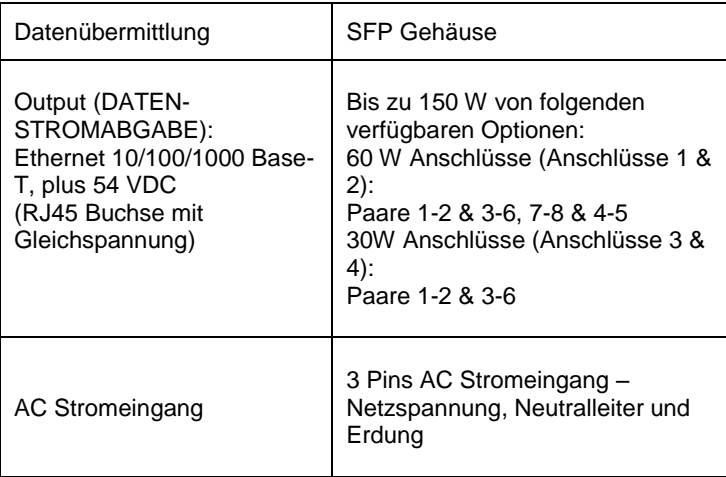

#### <span id="page-44-0"></span>**Anhang D. Standards**

Erfüllung des EMV Standards durch den PDS-104GO/AC/M:

- $\bullet$  CF:
	- o EN55024, EN61000-4-5 Klasse 5 (6 KV auf AC Eingang)
	- o EN55022 Klasse B
- FCC Teil 15 Klasse B
- VCCI

Erfüllung des Sicherheitsstandards durch den PDS-104GO/AC/M:

- UL60950-1
- UL60950-22
- CB & GS Erfüllung

Blitzschutz des PDS-104GO/AC/M:

 Das Gerät ist darauf ausgelegt, die Anforderungen des GR-1089-CORE Blitzschutzes zu erfüllen.

Andere Standards und Genehmigungen:

- IEEE 802.3at & IEEE 802.3af (PoE) Standards
- RoHS konform
- WEEE konform
- REACH konform
- Staub- & Wassereintritt
	- o IEC60529, Niveau IP66
	- $\circ$  NEMA 250. Niveau 4x

#### <span id="page-45-0"></span>**Anhang E. Wiederverwertung und Entsorgung**

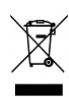

#### **Wiederverwertung und Entsorgung**

Entsorgungsanweisungen für alte Produkte. Die nationale Umweltinitiative WEEE (Elektro- und Elektronik-Altgeräte) ist in Leben gerufen worden um sicherzustellen, dass Produkte mit Hilfe der besten verfügbaren Behandlungs- sowie Rückführungs- und Recycling-Techniken recycelt werden, um die menschliche Gesundheit und die Umwelt so gut wie möglich zu schützen. Ihr Produkt ist mit hochqualitativen Materialien und Komponenten hergestellt worden, die recycelt und erneut benutzt werden können. Entsorgen Sie Ihr altes Produkt nicht im normalen Hausmüll. Informieren Sie sich über die örtlichen Getrenntsammelsysteme für Elektro- und Elektronikgeräte, die mit diesem Symbol markiert sind:

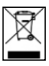

Benutzen Sie eine der folgenden Entsorgungsmöglichkeiten:

- Entsorgen Sie das vollständige Produkt (einschließlich seiner Kabel, Stecker und Zubehörteile) in den dafür vorgesehenen WEEE Sammelsystemen.
- Wenn Sie ein Ersatzprodukt erwerben, geben Sie das alte Produkt (einschließlich aller seiner Komponenten) an den Händler zurück. Er sollte das Gerät, wie von der nationalen WEEE Gesetzgebung gefordert, zurücknehmen.

#### **Bestellinformationen:**

Produktname: Microsemi PoE Switch für den Außenbereich Teilenummer: PDS-104GO/AC/M Beschreibung: 4 PoE Anschlüsse + 1 SFP Datenübermittlungsanschluss

Montagesatz (wird getrennt verkauft) Produktname: Montagesatz für den Außenbereich Teilenummer: PD-OUT/MBK/S

Dokumenten-Teilenummer: 06-6620-170